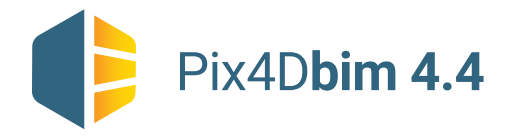

## Pix4D**bim 4.4** Desktop + cloud processing /**FEATURE LIST**

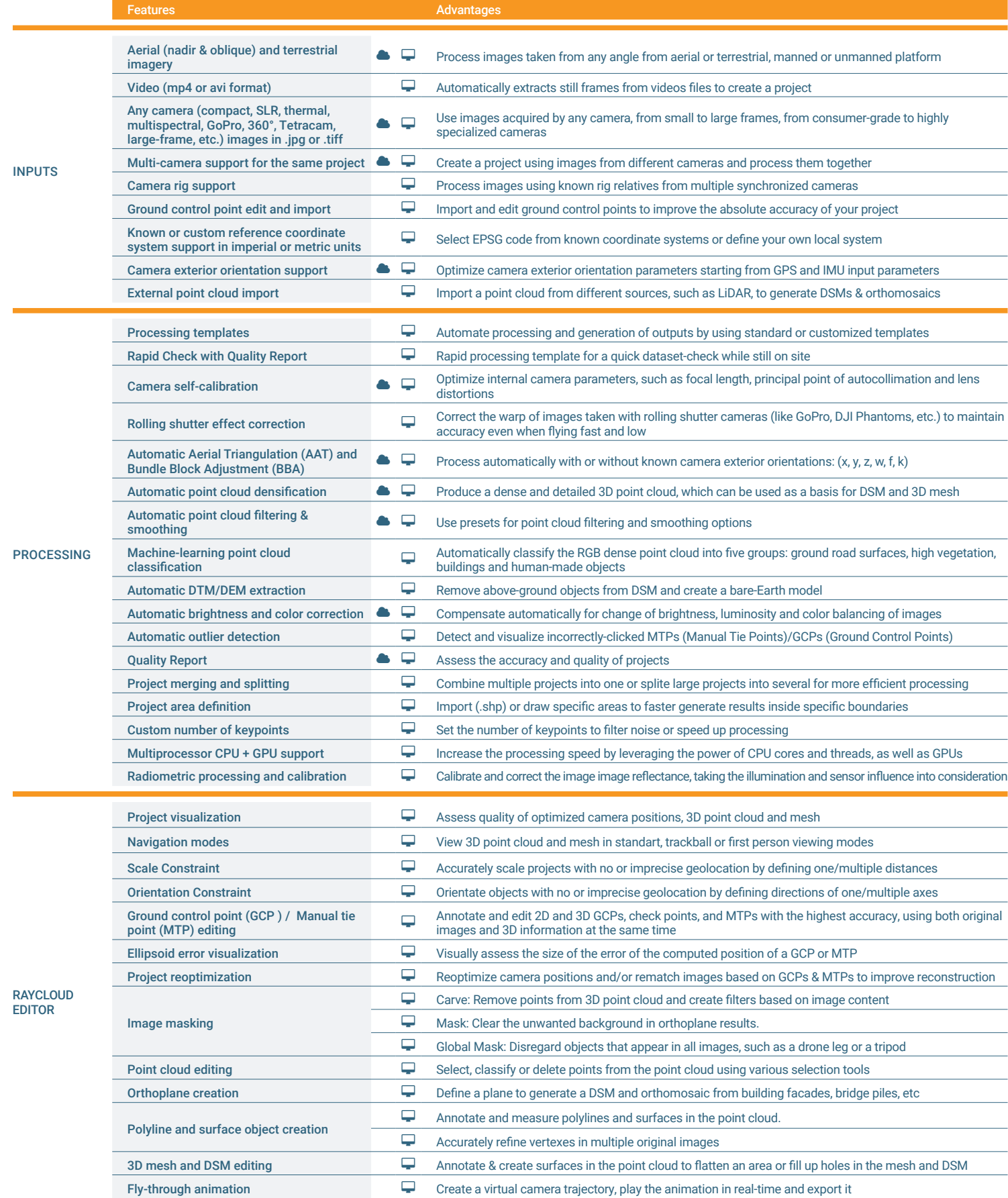

![](_page_1_Picture_226.jpeg)

![](_page_2_Picture_164.jpeg)

![](_page_2_Picture_1.jpeg)

![](_page_2_Picture_2.jpeg)

**GPU:** Compatible with OpenGL 3.2 2 GB RAM recommended

![](_page_2_Picture_4.jpeg)

i – J

HD: SSD recommended RAM: 16GB - 60GB

**OS:** Windows 8, 10 64 bits Linux (upon request)

![](_page_2_Picture_8.jpeg)

Route de Renens 24, 1008 Prilly Switzerland +41 21 552 0596

 $\frac{1}{2}$ 

General inquiries: info@pix4d.com Sales inquiries: sales@pix4d.com

## www.pix4d.com